### Processos

1

## Conceito de Processo

#### \* Processo

- ® Entidade activa, que corresponde a um **programa em execução**
- ® Cada processo tem um **espaço de endereçamento próprio**
- ® A gestão de processos é da responsabilidade do sistema operativo, que utiliza estruturas de dados (*process tables*) que descrevem o **contexto de execução** de cada processo
- ® O próprio sistema operativo é também um conjunto de vários processos

#### ®Programa

® Sequência de instruções sem atividade própria – não confundir com processo

®Num sistema multi-programado, mesmo que só exista um processador é possível vários processos estarem activos simultaneamente

®Contudo, em cada instante temporal, apenas um deles pode utilizar o processador

®A esta ilusão de vários processos correrem aparentemente em paralelo, dá-se o nome de **pseudo-paralelismo**

®Não devem ser feitas assunções em relação à ordem de comutação do processador, devido a:

- ® Existência de interrupções
- ® Falta de recursos
- ® Entrada de processos prioritários

#### **Não-determinista**

®Depois de uma comutação do processador, o próximo processo a utilizá-lo é escolhido pelo **escalonador de processos** do SO

### **\*Exemplo: 4 processos a correr**

#### Memória principal

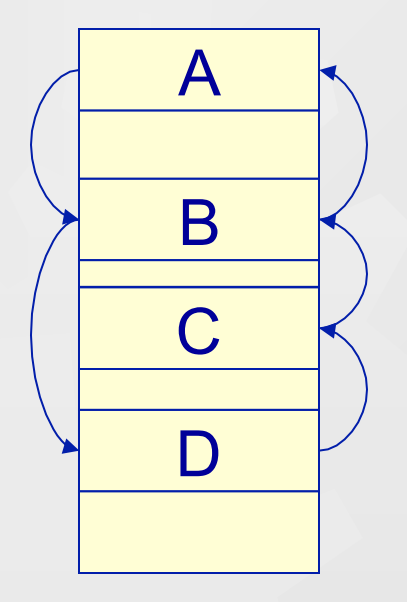

Comutações do CPU

### Tempo de processamento

A B D C B A

### ®Concorrência

® Os vários processos "competem" entre si pela atenção do processador...

### \*Cooperação

- ® ...mas também podem trabalhar em conjunto para a realização de tarefas mais complexas.
- ® Esta cooperação exige ao SO a existência de mecanismos de sincronização e comunicação entre processos

### Estados de um Processo

### ®Em Execução

® O processo está a utilizar o processador

### ®Executável

® O processo está activo, mas está à espera de ter a atenção do processador, que nesse instante está dedicado a outro processo

#### ®Bloqueado

- ® O processo está inactivo
	- $\bullet$  à espera que termine uma operação de I/O
	- $\bullet$  à espera que outro processo liberte recursos
	- ® devido à ocorrência de uma *page fault* não possui recursos na memória principal

### Estados de um Processo

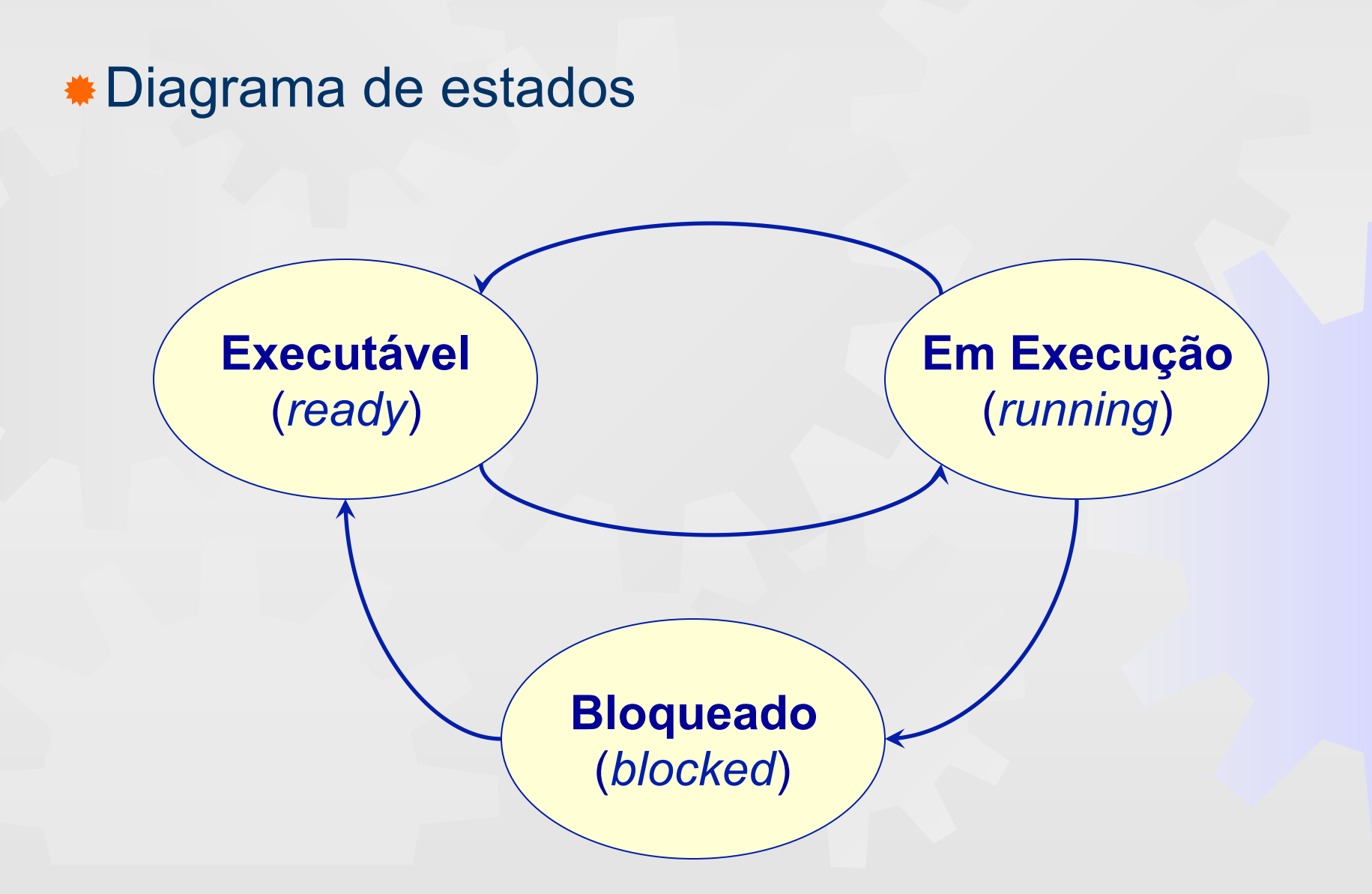

## Criação de Processos

#### ® Inicialização do sistema

- ® processo *init* no Linux
- ® processo *smss.exe* no Windows 2000
- ® Um utilizador cria um novo processo ao mandar executar um programa
	- ® Clicar um ícone
	- ® Executar um programa a partir da *shell* 
		- $\bullet$  % top

® Um processo é criado por outro, através de uma chamada ao sistema

- ® Linux: *fork()*
- ® Windows 2000: *CreateProcess(.)*

### Terminação de Processos

®Um processo pode terminar por diferentes causas:

- ® saída voluntária
	- ® Normal
	- ® Em erro (previsto)
- ® saída involuntária
	- **Erro de execução**
	- ® Terminado por outro processo

### Hierarquia de Processos

- ®É comum um SO estabelecer uma hierarquia nos processos que se encontram a correr
	- ® Processo pai processo que lança um novo processo
	- ® Processo filho novo processo que é criado pelo pai
	- ® Um processo filho tem apenas um "pai" mas um processo pai pode ter vários "filhos"
		- ® No Linux é estabelecida uma hierarquia que podemos visualizar através do comando da shell *pstree*
		- ® No Windows 2000 não existe uma verdadeira hierarquia, pois quando é criado um novo processo, o controlo do mesmo pode ser passado para outro processo diferente do criador

### Representação dos Processos

- ® Internamente, o SO mantém estruturas de dados referentes a cada processo – as *Process Tables*
- ® As várias *Process Tables* são agrupadas segundo listas ou *arrays* de estruturas

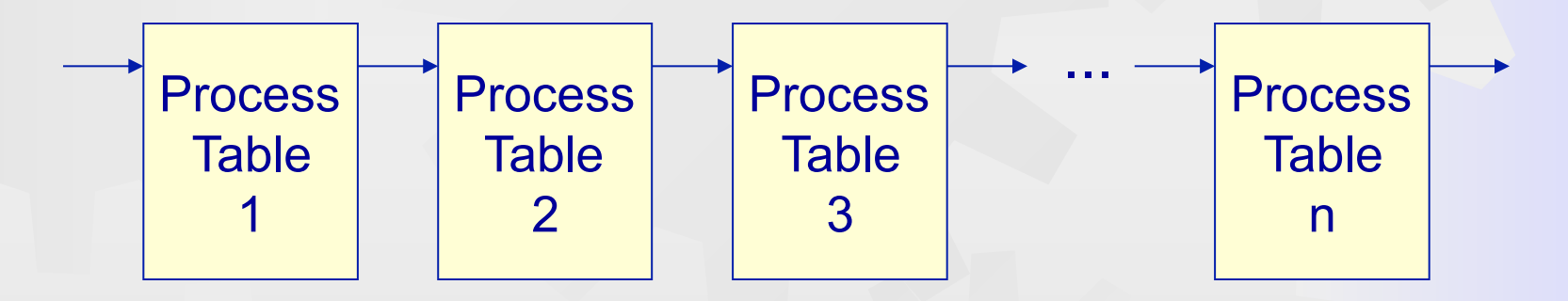

® Cada vez que ocorre uma comutação de processos, o SO salvaguarda e actualiza informação relevante na *Process Table* do processo que "perdeu" a CPU

## Informação nas *Process Tables*

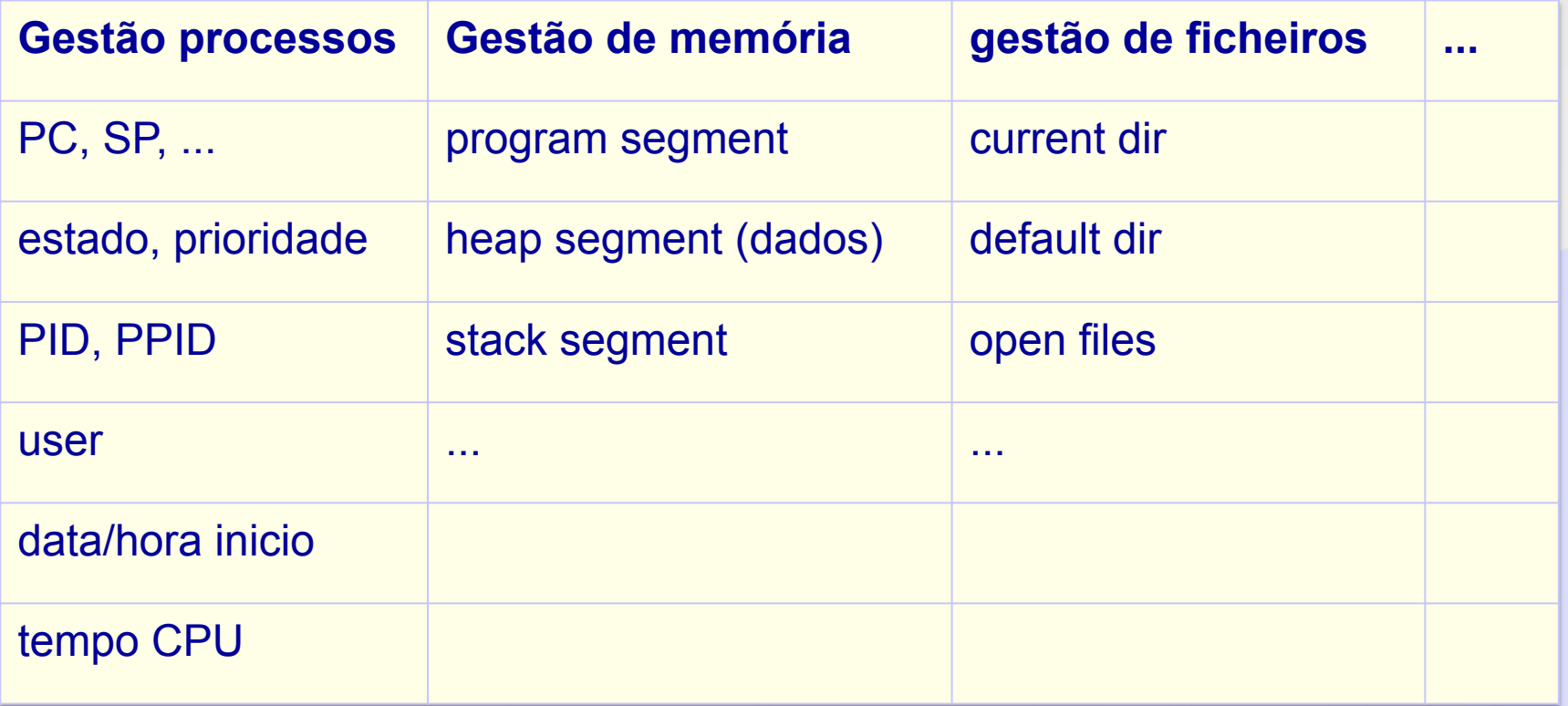

### Representação dos Processos

### ®Informação nas *Process Tables*

- ® Gestão de processos
	- ® Conteúdo dos registos da CPU (incluindo PC e SP)
	- ® Estado do processo
	- ® Prioridade do processo
	- ® Identificação do processo PID
	- ® Identificação do processo pai (PPID)
	- ® Identificação do utilizador que lançou o processo
	- ® Data/hora em que o processo foi iniciado
	- ® Tempo de CPU utilizado pelo processo

### Representação dos Processos

- ® Gestão de memória
	- ® Segmento de texto (programa)
	- ® Segmento de dados (heap)
	- ® Segmento do stack
- ® Gestão de ficheiros
	- ® Directório actual (de trabalho)
	- ® Directório por defeito (e.g. *root*, *home*)
	- ® Descritores dos ficheiros abertos

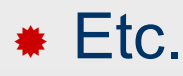

### Processos – LINUX

#### ®Comandos da *shell*

- ® ps listar processos
- ® pstree ver hierarquia dos processos
- ® top ver informações adicionais sobre os processos
- ® kill enviar sinal a um processo (pode ser um sinal para terminar outro processo)

#### ®Chamadas ao sistema

- $\ast$  fork() criar um novo processo filho
- \* exit(.) terminar processo
- $\ast$  kill(.) enviar sinal a um outro processo

### *Threads*

®Conceito de *thread (tarefa)* 

- ® Tal como os processos, as *threads* são também entidades ativas
- ® Um processo pode ser composto por várias *threads* que partilham o mesmo espaço de endereçamento
- ® Processos diferentes possuem recursos diferentes...
- ® ... mas um conjunto de *threads* dentro do mesmo processo partilha os mesmos recursos

### *Threads*

### **\*Modelo clássico**

- ® por cada processo existe uma só *thread*
- ® neste caso processo e *thread* correspondem ao mesmo conceito

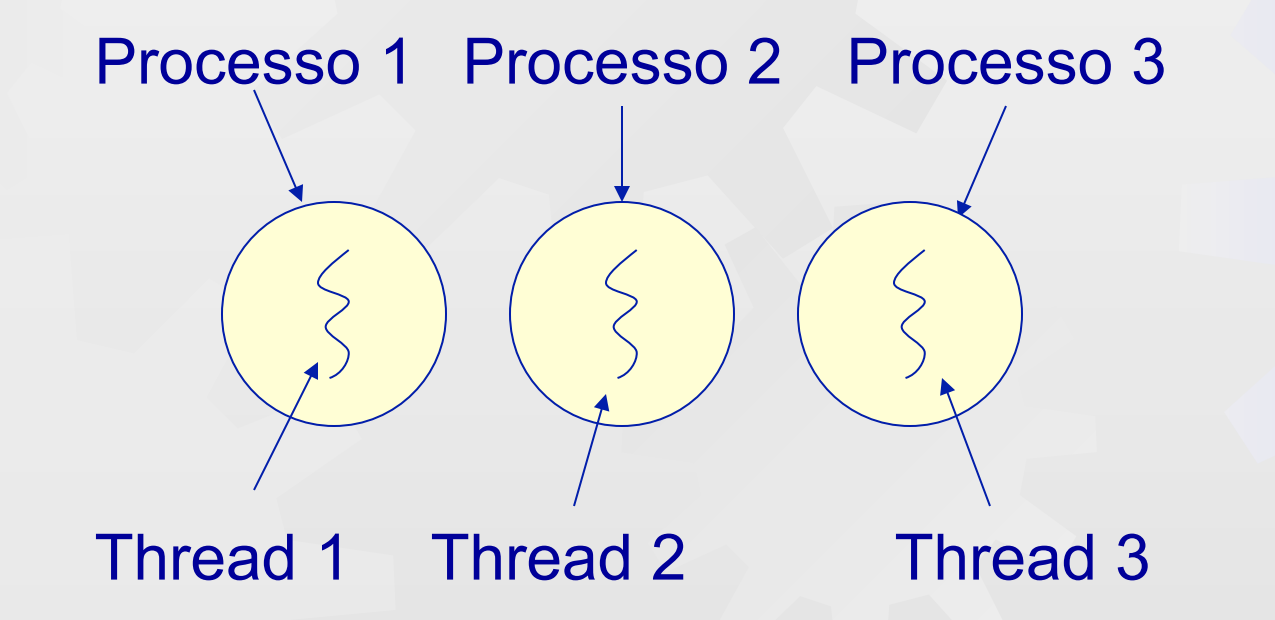

### *Threads*

#### ®Modelo actual

® por cada processo podem existir várias *threads* 

Processo 1 Processo 2 Processo 3

#### **Threads**

® Cada *thread* tem registos, *program counter*, *stack* e estado próprios

### Comunicação entre Processos

- ®IPC (*InterProcess Comunnication*)
- ®Programação concorrente
	- ® Elaboração de tarefas mais complexas
- **\* É desejável que o SO inclua:** 
	- ® Mecanismos de comunicação
		- ® Troca de dados entre vários processos (através de mensagens ou de partilha de memória)
	- ® Mecanismos de sincronização
		- ® Ordem no acesso aos recursos
		- ® Ordem quando existe dependência entre processos (e.g., o processo A produz dados utilizados pelo processo B)

#### ®Exemplo – fila de impressão

- ® Considere que dois processos A e B encaminham ficheiros para uma fila de impressão com vários *slots*.
- ® Para gestão da fila utilizam-se duas variáveis:
	- ® *in* variável partilhada pelos processos e que indica o próximo *slot* livre na fila
	- ® *out* variável utilizada pelo processo "*printer daemon*" e que indica o *slot* do próximo trabalho a ser imprimido

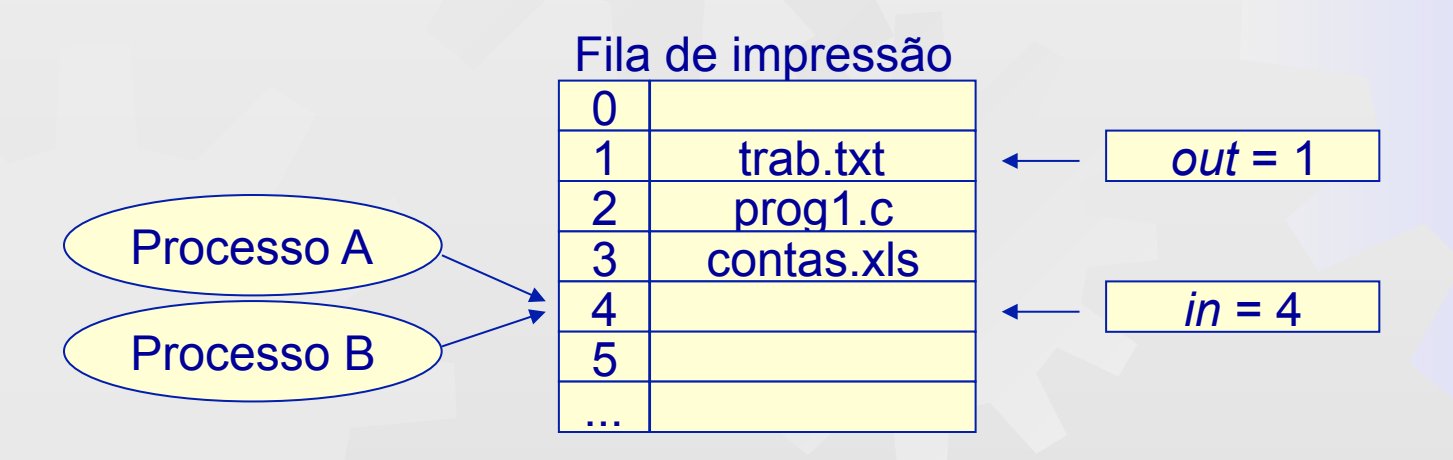

®Exemplo – fila de impressão

**...** 

**}** 

® código utilizado pelos processos

**void EnviarFicheiro(char NomeFicheiro[]) {** 

```
... 
ProxSlotLivre = LerPartilhada_in(); 
CopiarString(NomeFicheiro, ProxSlotLivre); 
++ProxSlotLivre; 
ActualizarPartilhada_in(ProxSlotLivre);
```
O que pode acontecer se ocorrer uma comutação de processos entre a leitura da variável *in* e a atualização do seu valor ?

#### ® **Região crítica**

® secção do programa onde são efectuados acessos (para leitura e escrita) a recursos partilhados por dois ou mais processos

#### ® **Exclusão mútua**

- é necessário assegurar que dois ou mais processos não se encontrem simultaneamente na região crítica
- ® assegura-se a exclusão mútua recorrendo aos mecanismos de sincronização fornecidos pelo SO
- ® Afirmações válidas também para as *threads* (é ainda mais crítico, pois todas as *threads* dentro do mesmo processo partilham os mesmos recursos)

®Regras para programação concorrente

- ® Dois ou mais processos não podem estar simultaneamente dentro de uma região crítica
- ® Não se podem fazer assunções em relação à velocidade e ao número de CPUs
- ® Um processo fora da região crítica não deve causar bloqueio a outro processo
- ® Um processo não pode esperar infinitamente para entrar na região crítica

®Desactivação das interrupções

® Mecanismo mais básico, que impossibilita a comutação de processos, garantindo assim a exclusão mútua

```
... 
DesactivarInts(); /* Desactivar as interrupções */ 
RegiaoCritica(); 
ActivarInts(); /* Activar as interrupções */ 
RegiaoNaoCritica();
```
#### ® Problema

**...**

® É **muito perigoso** dar ao utilizador a possibilidade de desactivar as interrupções (imagina-se facilmente porquê)

### ®Trincos lógicos (*locks*)

® Outra ideia é ter uma variável binária, partilhada por vários processos, que controle o acesso à região crítica

```
... 
while (lock==0); /* Em ciclo até poder entrar */ 
lock = 0; /* Tranca o acesso */ 
RegiaoCritica(); 
lock = 1; /* Destranca */ 
...
```
#### ® Problemas:

- ® Pode falhar na garantia da exclusão mútua.
- ® Conduz a uma espera ativa

### ®Instrução TSL (*Test and Set Lock*)

® Uma instrução do processador carrega num registo o valor lido de uma posição e de seguida escreve nessa posição um valor diferente de zero (e.g. 1)

```
... 
while (TSL(lock)==0); // tenta fazer lock=1 
RegiaoCritica(); // 0 se não consegue 
lock = 0;RegiaoNaoCritica(); 
...
```
#### ® Problema

® Resolve a exclusão mútua, mas conduz também a uma espera ativa...

#### ®**Espera Ativa**

Um processo ocupa o CPU sem realizar processamento útil, até poder entrar na região crítica.

### \* As esperas ativas devem ser evitadas porque

- ® reduzem a eficiência do processador
- ® podem originar um problema designado por problema da inversão da prioridade
	- ® Um processo prioritário pode dar entrada no sistema sem que outro processo liberte o acesso à região crítica, monopolizando o CPU e ficando infinitamente à espera.

### ®Sleep e Wakeup

- ® Duas chamadas ao sistema que funcionam do seguinte modo:
	- ® Sleep() causa bloqueio ao processo que a invoca
	- ® Wakeup(PID) desbloqueia o processo identificado por PID
- ® A utilização destas duas chamadas evita esperas ativas, e em conjunto com outros mecanismos (e.g. TSL) consegue-se garantir a exclusão mútua

#### ® Problema

® *lost Wakeup signal* – um processo manda "acordar" o outro sem este ter "adormecido" ainda

### \*Semáforos

- ® Propostos em 1965 por Dijkstra e muito utilizados hoje em dia (embora com variantes)
- ® Um semáforo consiste basicamente num número inteiro não negativo
- ® Foram originalmente sugeridas duas **operações atómicas** (indivisíveis) sob o ponto de vista do SO :
	- ® **UP(Sem)** Incrementa em uma unidade o valor do semáforo *Sem*
	- ® **DOWN(Sem)** Tenta decrementar em uma unidade o semáforo *Sem.* Caso o semáforo esteja a "0", o processo que invoca DOWN bloqueia até que o valor do semáforo permita o decremento e a operação seja finalizada

®Semáforos – protecção da região crítica

**...**

```
/* S é um semáforo partilhado por vários processos 
    e inicializado com o valor 1 */ 
...
```

```
DOWN(S); /* Bloqueia se S estiver a 0 */ 
RegiaoCritica(); 
UP(S); /* Liberta o acesso */ 
RegiaoNaoCritica();
```
## Problema do Consumidor e Produtor

®Dois processos partilham um buffer (ou array) de dimensão finita N:

- ® processo produtor coloca elementos no buffer
- ® processo consumidor extrai elementos do buffer

```
/* Produtor */ 
while (TRUE) 
{ 
    Item = ProduzirItem(); 
    DepositarItem(Item); 
}
                                 /* Consumidor */ 
                                while (TRUE) 
                                 { 
                                     Item = RetirarItem(); 
                                     ConsumirItem(Item); 
                                 }
```
## Problema do Consumidor e Produtor

 $\bullet$  **O código proposto apresenta vários problemas...** 

- ® Não se impede a ocorrência das seguintes situações:
	- ® o consumidor tenta extrair um elemento quando o *buffer* está vazio
	- ® o produtor tenta colocar um elemento no *buffer* quando este está cheio
- ® O *buffer* é partilhado pelos dois processos, logo o seu acesso constitui uma região crítica – não está garantida a exclusão mútua

®Estes problemas podem ser todos resolvidos utilizando semáforos

### Problema do Consumidor e Produtor

```
Inicialização dos semáforos
```

```
Livres - inicializado com N (N é a capacidade do buffer); 
Ocups – incializado a 0; 
Mutex – inicializado a 1;
```
**}** 

```
/* Produtor */
```
**}** 

```
while (TRUE) { 
    Item = ProduzirItem(); 
    DOWN(Livres); 
    DOWN(Mutex); 
    DepositarItem(Item); 
    UP(Mutex); 
    UP(Ocups);
```
**/\* Consumidor \*/** 

```
while (TRUE) { 
    DOWN(Ocups); 
    DOWN(Mutex); 
    Item = RetirarItem(); 
    UP(Mutex); 
    UP(Livres) 
    ConsumirItem(Item);
```
## Deadlocks (Becos sem Saída)

- ® Quando se elabora um programa que envolva mecanismos de sincronização é necessário ter muito cuidado...
- ® No problema anterior, o que pode acontecer se trocarmos a ordem dos DOWNs e se considerarmos que o *buffer* está vazio ?

® Com a troca dos semáforos existe a possibilidade de ambos os processos bloquearem – esta situação designa-se **deadlock ou beco sem saída**

### **Deadlocks**

### ®Definição:

Um conjunto de processos está num *deadlock* se cada um dos processos está bloqueado à espera de um sinal dependente de outro processo nesse conjunto.

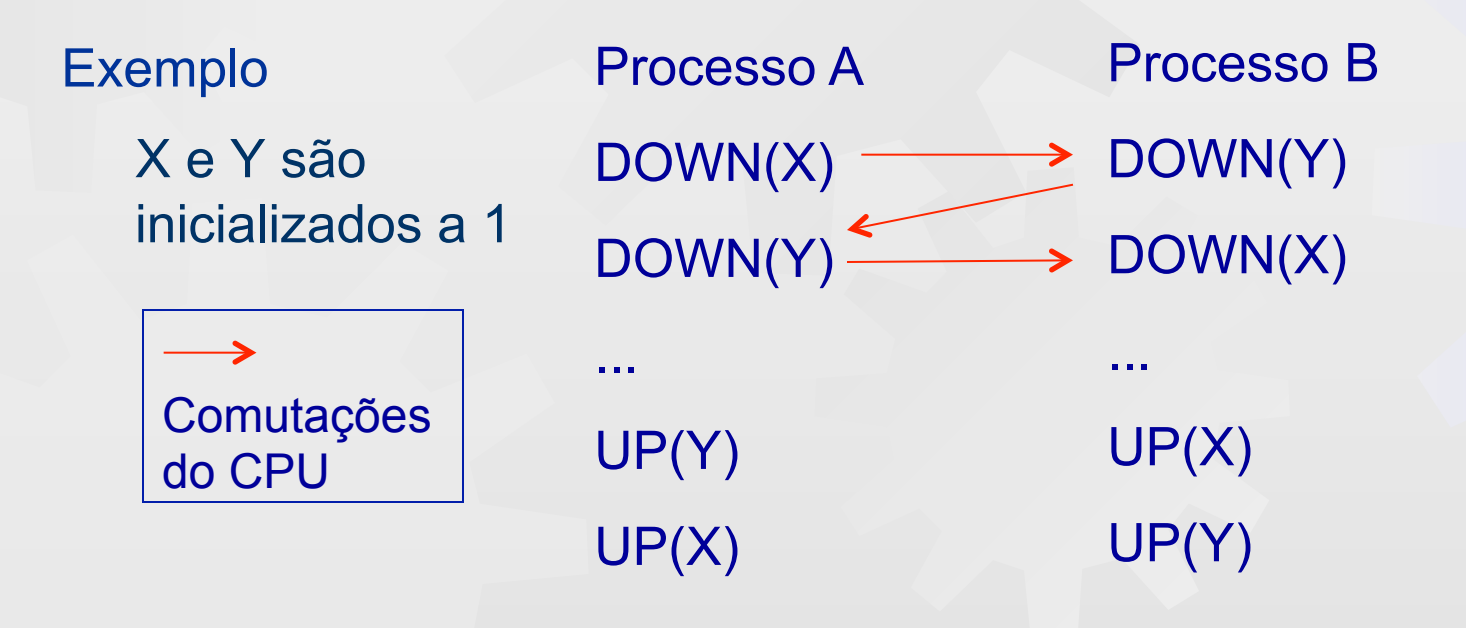

### Outros Mecanismos

#### ®**Mutex**

- ® Basicamente um semáforo mais simples que apenas assume os valores 0 e 1 (semáforo binário)
- ® São amplamente utilizados para sincronização de *threads*

### ®**Barreiras**

- ® Um mecanismo de sincronização utilizado em arquitecturas multiprocessador quando está envolvido processamento por fases.
- ® A barreira não deixa passar nenhum processo para a fase seguinte antes de todos os processos terem terminado a fase corrente

### Outros Mecanismos

### ®**Monitores**

- ® Mecanismos de sincronização de alto nível com o objectivo de simplificar a programação concorrente
- ® A ideia consiste em definir o código correspondente às regiões críticas dentro de uma rotina especial designada "monitor"
- ® O "monitor" garante que apenas um processo pode estar no seu interior bloqueando todos os outros que tentem aceder antes do que lá está sair
- ® Utilizados atualmente na linguagem Java (embora de uma forma diferente da definida originalmente)

- ®Dois ou mais processos distintos podem ter necessidade de trocar dados entre si
- ®Os dados que são trocados constituem uma **mensagem**
- ®Chamadas ao sistema do tipo
	- ® *Enviar(Destino, Mensagem)*
	- ® *Receber(Origem, &Mensagem)*

As chamadas ao sistema poderão ser bloqueantes

### **\*Modelo de comunicação**

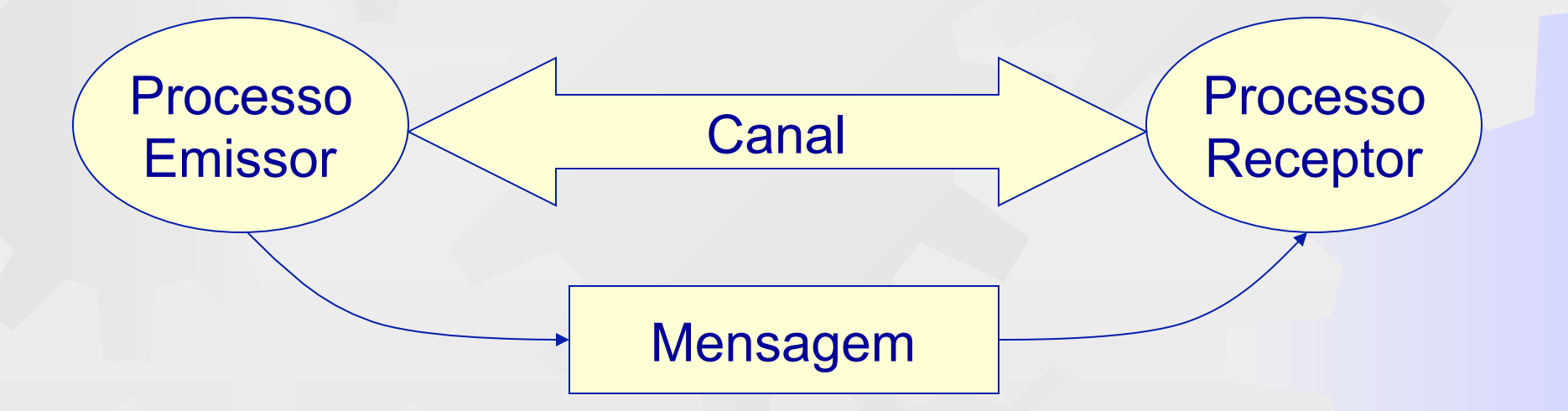

®Existem várias formas diferentes de conseguir a comunicação entre processos:

- ® Ficheiro
	- ® Forma trivial
	- ® Comunicação lenta e com muitas limitações
- ® Memória partilhada
	- ® Dois ou mais processos partilham um segmento de memória
	- ® Comunicação rápida, mas desprovida de sincronização

® Caixa de correio (ou fila de mensagens)

- ® Fila com capacidade para armazenar um número limitado de mensagens
- ® Permite a troca de mensagens entre diversos processos
- ® Cada mensagem poderá ter um tipo associado, o que facilita a ordem no acesso às mensagens
- ® Comunicação síncrona *(Rendez-vous)* 
	- ® De cada vez que um processo envia uma mensagem a outro, bloqueia até que o segundo a leia, trocando-se nessa altura os dados de forma directa
	- ® Poupa-se memória, mas perde-se alguma eficiência em processamento

# IPC – Unix/Linux

®No Linux existem diversos mecanismos para comunicação e sincronização de processos

- ® Pipes
- ® Memória Partilhada
- ® Filas de Mensagens (ou *Mailboxes*)
- ® Sockets (para comunicação entre processos em máquinas diferentes)
- ® Semáforos

### ®Pipes

® Mecanismo original de comunicação entre processos nos sistemas Unix

#### ® Pipes half-duplex

- ® Utilizados para estabelecer um canal de comunicação unidireccional entre processo pai e processo filho
- ® O canal de comunicação reside no núcleo do SO
- ® Limitação só podem ser utilizados entre processos relacionados hierarquicamente
- ® Os pipes na *shell* são também deste tipo

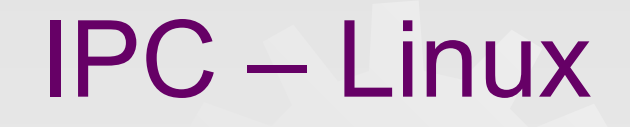

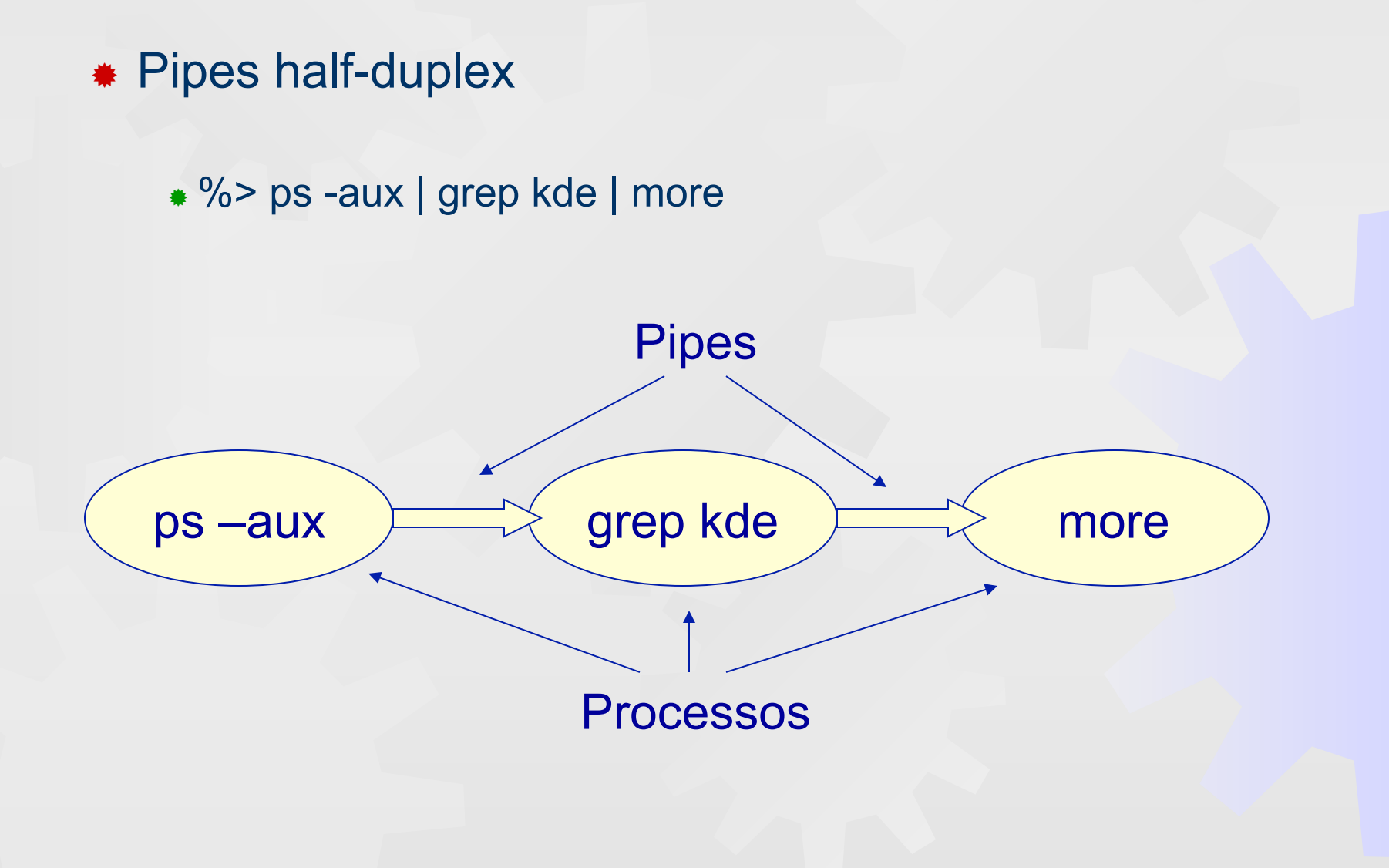

- ® Pipes half-duplex
	- ® Chamadas ao sistema (funções C)
		- $\bullet$  pipe(.) criar um pipe
		- read(.) ler (bloqueia se o pipe está vazio)
		- write(.) escrever no pipe (bloqueia se o pipe está cheio)
		- $\bullet$  close(.) fechar um dos canais do pipe
		- popen(.) lançar processo filho e abrir pipe
		- pclose(.) fechar pipe após terminação do processo filho

#### ® *Named Pipes* (FIFOS)

- ® A grande diferença em relação aos pipes half-duplex é a comunicação ser efectuada através de um ficheiro especial – FIFO – o canal de comunicação passa a residir no sistema de ficheiros.
	- $\bullet$  mknod e mkfifo
- ® Cria-se este ficheiro especial e após isso são utilizadas funções normais para escrita e leitura em ficheiros
	- fopen e fclose (abrir e fechar)
	- fgets e fputs (ler e escrever string)
	- $\bullet$  etc.
- Os pipes com nome podem ser utilizados para estabelecer a comunicação entre quaisquer processos

### ®Filas de mensagens

- ® Seguem o modelo de comunicação por caixa de correio
- ® São utilizadas para comunicação entre vários processos
- ® Chamadas ao sistema (funções C)
	- ® msgget criação ou associação
	- ® msgsnd envio de mensagens (causa bloqueio se a fila estiver cheia)
	- ® msgrcv recepção de mensagem (causa bloqueio se a fila não tiver nenhuma mensagem pretendida)
	- ® msgctl operações de controlo e remoção

### ®Memória partilhada

- ® Define-se um conjunto de posições de memória que é partilhada por dois processos
- ® Chamadas ao sistema (funções C)
	- ® shmget criação ou associação
	- ® shmat mapeamento do segmento de memória partilhada para o espaço de endereçamento do processo
	- ® shmdt liberta o segmento do espaço de endereçamento do processo
	- ® shmctl controlo e remoção
- ® Atenção, pois estas chamadas ao sistema não são bloqueantes, pelo que é necessária a existência de mecanismos de sincronização

### \*Semáforos

- ® No Unix/Linux, existem algumas extensões às operações sobre semáforos atrás descritas:
	- ® Podem-se efectuar UPs e DOWNs com mais do que uma unidade
	- ® Pode-se operar com semáforos como se estes fossem binários
- ® Chamadas ao sistema (funções C)
	- ® semget criação ou associação a um grupo de semáforos
	- ® semop operações sobre um grupo de semáforos
	- ® semctl controlo, inicialização e remoção

### Gestor de processos

#### ® Despacho (*dispatcher*)

® rotina executada sempre que o processo em execução deva ser comutado ou exista essa possibilidade

#### ® Escalonador (*scheduler*)

- ® Executa-se quando ocorre uma comutação de processos
- ® determina quais os processos que devem prioritariamente executar-se, tentando otimizar a utilização dos recursos (em particular do CPU)
- ® A escolha é feita de acordo com um dado algoritmo de escalonamento
- ® Após a escolha, o despacho encarrega-se de colocar o processo em execução.

### Escalonamento

®Objectivos gerais do escalonamento

- ® Justiça garantir que todos os processos terão direito a uma fatia justa de tempo de CPU
- ® Equilíbrio manter os recursos do sistema com uma elevada taxa de ocupação, sempre que possível
- ® Prioridades dar maior tempo de CPU aos processos com maior importância

®mas ... o projeto do escalonador deve ter em conta as características do sistema em causa

- ® Sistema em lotes (batch)
- ® Sistema interativo
- ® Sistema em tempo real

### Escalonamento

#### ® Objectivos do escalonamento

- ® Sistemas Batch
	- ® Maximizar nº de processos concluídos por unidade tempo (*throughput*)
	- ® Maximizar a taxa de utilização do CPU em processamento útil
	- ® Minimizar o tempo entre a submissão e terminação
- ® Sistemas interativos
	- ® Minimizar o tempo de resposta
	- ® Proporcionalidade satisfazer espectativas dos utilizadores
	- ® Prioridades dar maior tempo de CPU aos processos com maior importância
- ® Sistemas real-time
	- ® Cumprir os *deadlines*
	- ® Previsibilidade um mesmo programa deve ser corretamente executado, independentemente da carga do sistema

Mas ... alguns dos objectivos são contraditórios...

### Escalonamento

### ®Comportamento dos processos

- ® *I/O-bound*
- ® Processo caracterizado por uma taxa elevada de operações I/O face à utilização do CPU

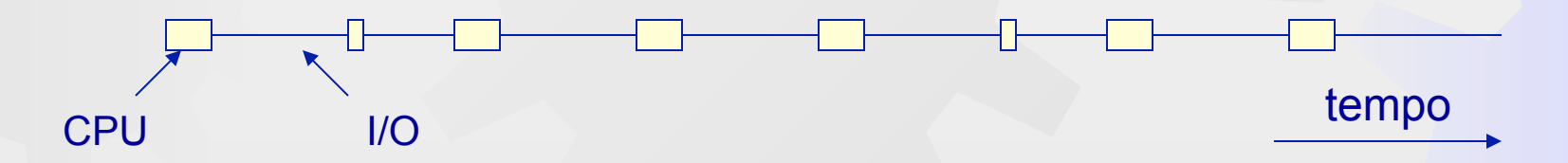

#### ® *Compute-bound*

Processo caracterizado por uma taxa elevada de utilização do CPU face a operações de I/O

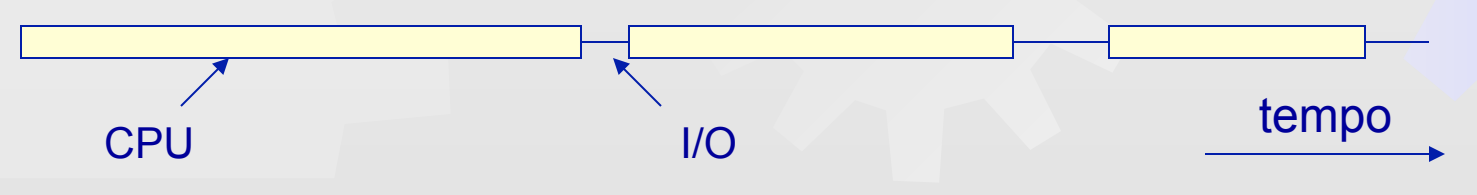

### ®*First-come, first-served* (ou FIFO)

- ® O CPU é atribuído aos processos pela sua ordem de chegada
- ® Cada processo monopoliza o CPU até terminar, ou até bloquear numa operação de I/O

#### ® Características:

- ® Algoritmo muito simples
- ® Não é aplicável para processamento interativo, mas pode ser utilizado em conjunto com outros algoritmos
- ® Utilizado em sistemas *batch*

#### ®*Round-robin*

- ® Cada processo tem direito a um certo tempo de CPU – o *quantum* – ou *time-slice*
- ® Após o fim do *quantum* é colocado no fim da fila dos processos executáveis

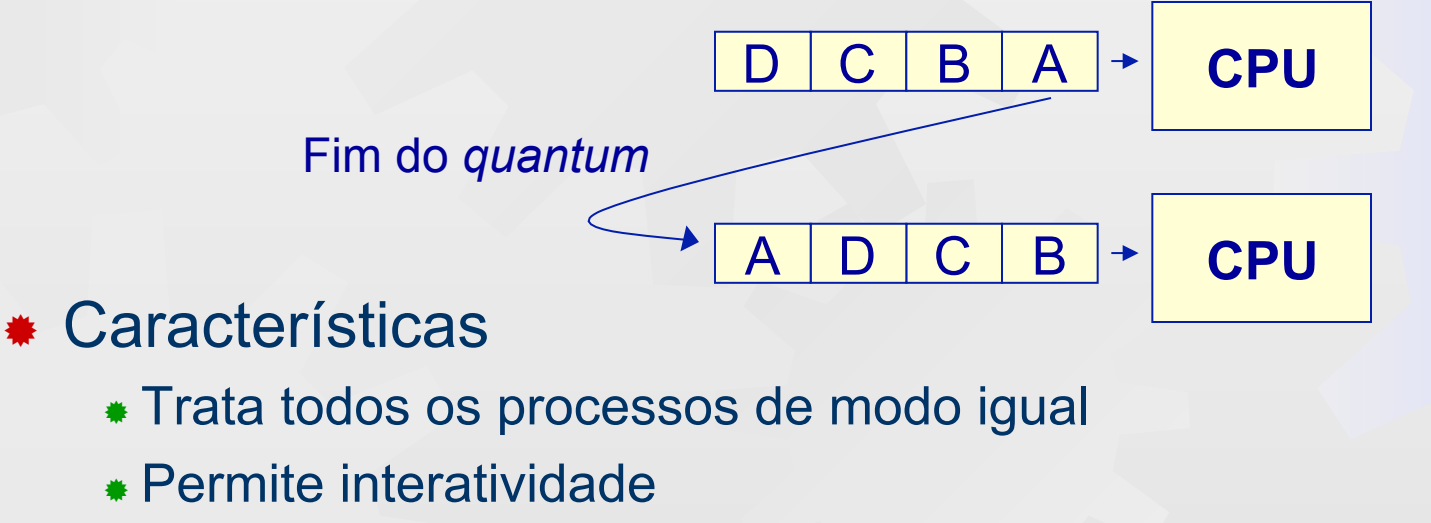

® Utilizado em conjunto com outros algoritmos

#### ®*Round-robin*

- ® O dimensionamento do *quantum* pode ter um impacto muito forte no desempenho do sistema
	- ® Quantum pequeno o CPU perde rendimento...
	- ® Quantum grande aumenta o rendimento, mas perde-se interactividade...

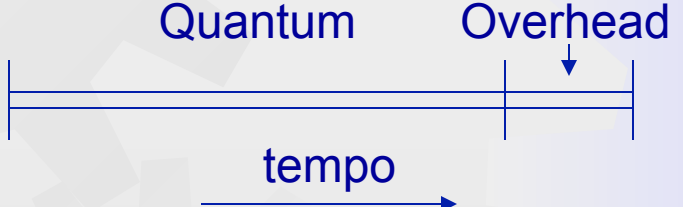

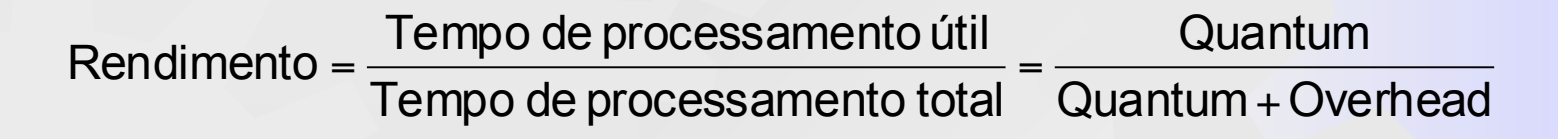

® *Overhead* – tempo necessário para o SO actualizar estruturas quando ocorre uma comutação de processos

#### ®Prioridades

- ® Existem processos mais importantes do que outros
	- ® A cada processo é atribuído um valor de prioridade
	- ® O escalonador ordena os processos por ordem de prioridade
	- ® O CPU é atribuído ao processo com maior prioridade
- ® Para evitar que processos prioritários monopolizem o CPU, a prioridade poderá ter duas componentes
	- ® **Prioridade = prioridade base + prioridade dinâmica**
	- ® **Base** valor fixo, correspondendo à prioridade com que o processo é iniciado
	- ® **Dinâmica** valor variável ao longo do tempo, calculada pelo escalonador em certos instantes temporais

#### ®Prioridades

- ® Prioridades dinâmicas (exemplo de algoritmo simples)
	- ® Definir a prioridade dinâmica com base na fracção de tempo do *quantum* – *f* – que um processo utilizou antes de iniciar uma operação de I/O
	- ® Prioridade dinâmica = 1/f
	- ® Com este algoritmo beneficiam-se os processos I/O-bound

#### Quantum = 10 ms

Bloqueio ao fim de 1 ms => prior. din. = 10 Bloqueio ao fim de 2 ms  $\approx$  prior. din.  $=$  5 Bloqueio ao fim de 5 ms => prior. din. = 2

### ®Multifila

- ® Algoritmo que utiliza várias filas *round-robin* (ou FIFO) com prioridades e *quantuns* diferentes em cada uma
	- ® *Quantuns* pequenos para prioridades altas
	- ® *Quantuns* grandes para prioridades baixas
- ® Em cada comutação um processo baixa a prioridade mas aumenta o seu *quantum* 
	- ® Processos I/O-bound ficarão com prioridades altas e *quanta* pequenos
	- ® Processos compute-bound ficarão com prioridades baixas, mas correm de um modo mais eficiente com *quantuns* altos

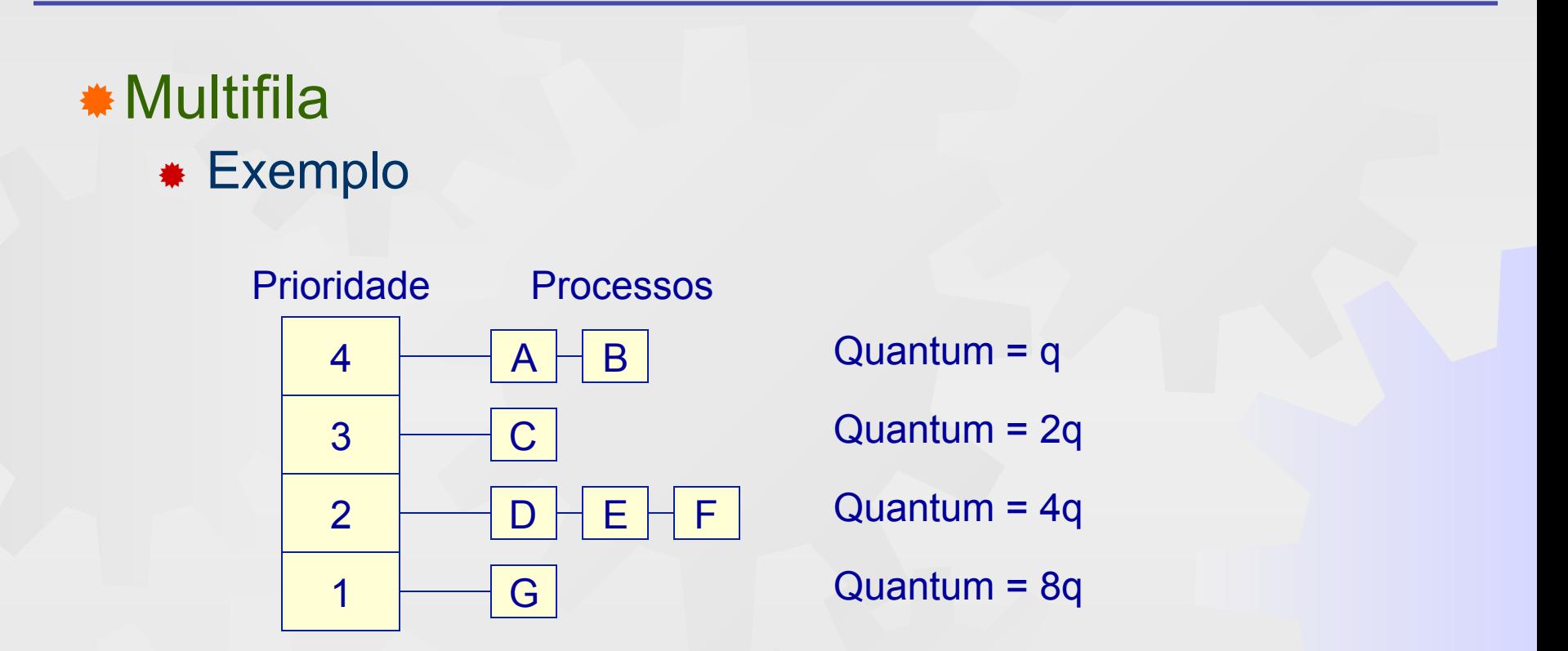

® Calcular quantas comutações seriam necessárias para um processo cujo tempo de execução seja de 20q. Supondo que o overhead é de q/5, calcule o rendimento e compare com o obtido se o *quantum* fosse sempre q.

## Dois tipos de escalonamento

® Escalonamento sem preempção (*Non-preemptive*)

- ® O algoritmo de escalonamento só corre após o bloqueio do processo que ocupa o CPU ou quando o seu *quantum* expira
	- ® Operação de I/O
	- ® Bloqueio num semáforo
	- ® Ocorrência de *Page fault,* etc.
	- ® Terminou o *quantum*

#### ® Escalonamento com preempção (*Preemptive*)

- ® O algoritmo de escalonamento corre em todas as situações que podem mudar o estado dos processos.
	- ® Quando o processo que ocupa o CPU bloqueia
	- ® Em instantes temporais pré-determinados (interrupção do relógio)
	- ® Quando entra um processo prioritário (em sistemas de tempo-real)

### Escalonamento – UNIX (caso geral)

® Baseado em filas de prioridades divididas em modo núcleo (negativas) e modo utilizador (positivas)

® Algoritmo *round-robin* em cada fila de prioridade

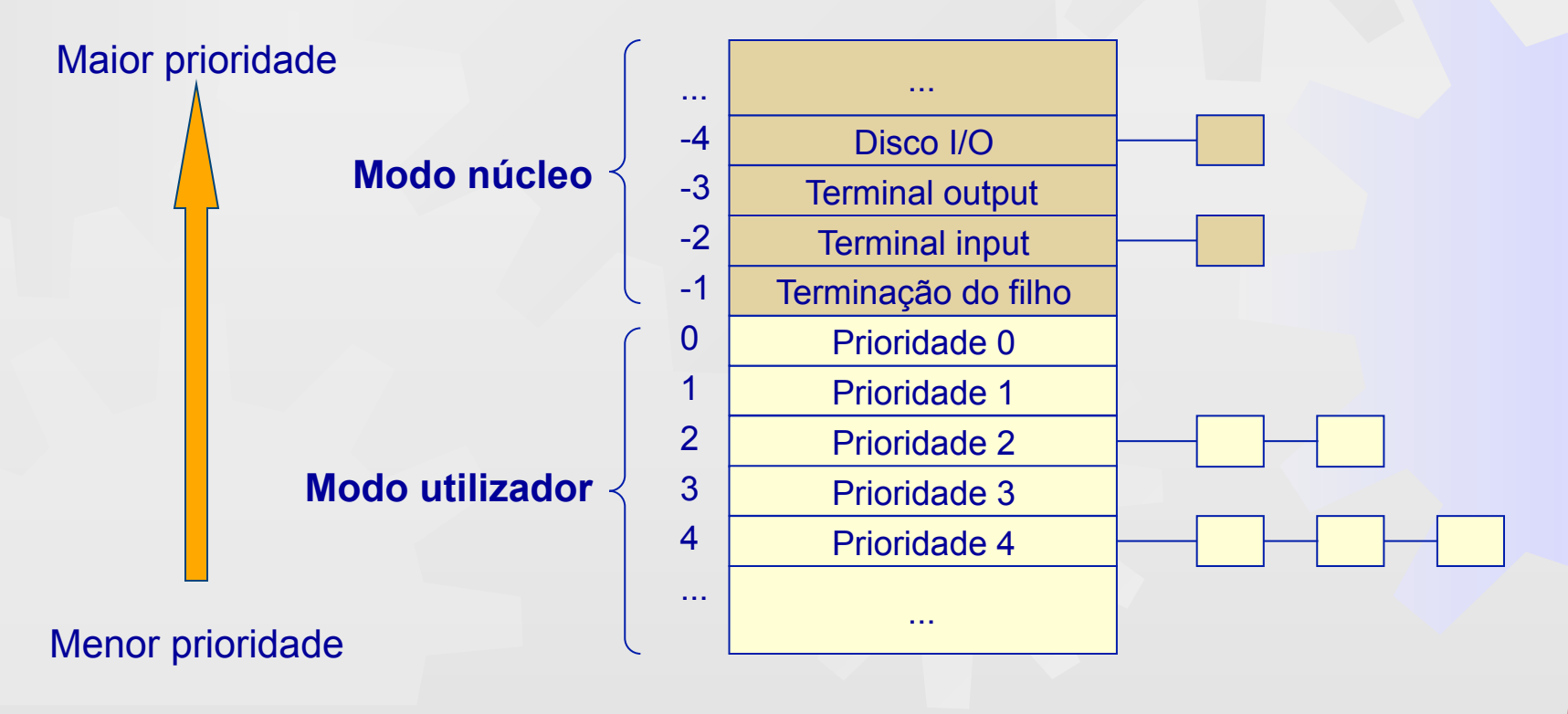

### Escalonamento – UNIX (caso geral)

#### ® Prioridades em modo núcleo

- ® Várias filas com prioridades negativas, cada uma delas correspondendo à saída de um bloqueio causado por uma dada situação em particular
	- ® Espera pela terminação do filho
	- ® Espera por *input* do terminal
	- $\bullet$  Ftc.
- ® O objectivo deste esquema consistem em
	- ® acelerar pedidos de I/O dos processos *I/O-bound*;
	- servir rapidamente processos interativos;
	- $\bullet$  libertar rapidamente os processos do modo núcleo.

# Escalonamento – UNIX (caso geral)

### ®Prioridades em modo utilizador

- ® Prioridades dinâmicas que visam lidar com processos compute-bound. Usam-se 2 campos:
	- ® p\_cpu: acumulador do tempo de execução pelo processo
	- ® p\_pri: valor atual da prioridade do processo
- ® Periodicamente (10ms)
	- ® incrementa-se p\_cpu do processo em execução
- \* 1 vez por segundo, recalculam-se os valores das prioridades e tempos de execução, de acordo com
	- ® Prioridades: p\_pri = prioridade base + p\_cpu/2+ nice
	- ® Tempos de execução: p\_cpu = p\_cpu / 2
- ® Deste modo, não se penaliza tanto um processo CPU-bound

### Escalonamento - LINUX

#### ® Linux tigre.iul.lab 3.2.0-4-amd64 #1 SMP Debian 3.2.46-1+deb7u1 x86\_64 GNU/Linux

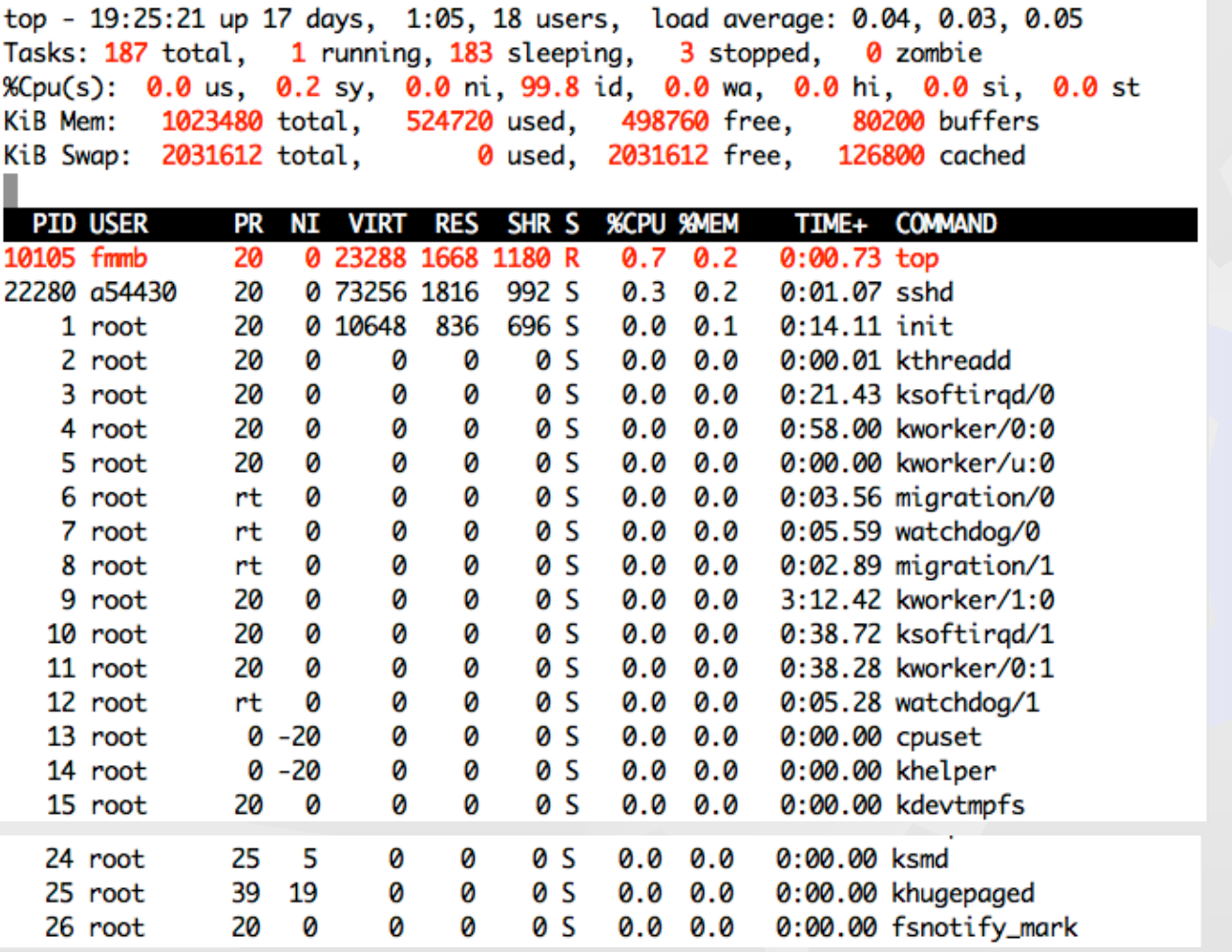

## Escalonamento - LINUX

#### ® Funcionamento do algoritmo

® A escolha do escalonador é feita segundo a *goodness* de cada thread – escolhe o que obter *goodness* mais alta

```
if (classe == realtime) 
       goodness = 1000 + prioridade; 
if (classe == timesharing && quantum>0) 
       goodness = quantum + prioridade; 
if (classe == timesharing && quantum==0) 
       goodness = 0;
```
- ® Valores de prioridade entre 1 e 40 (40 é a mais elevada) 20 é o valor por defeito
- ® O *quantum* é medido em *clock ticks* (chamados *jiffys*). Cada *jiffy* corresponde a 10ms (por defeito)
- ® Em cada *clock tick*, o valor do *quantum* é decrementado em uma unidade

### Escalonamento - LINUX

### ®A partir do kernel versão 2.6.23

- ® Completely Fair Schedule (CFS) [Molnar, 2007]
	- ® Usa uma red-black tree para manter os processos ordenados por tempo de execução.
		- Evita o problema da escalabilidade

### Escalonamento – LINUX

® Uma *thread* perde o processador se:

- ® O seu *quantum* chegar a 0;
- ® Bloquear (semáforo, I/O, etc.)
- ® Uma *thread* com maior *goodness* desbloquear
- ® Nessa altura é calculado um novo valor para os *quantuns* (em jiffys) de todas as *threads* (activas e bloqueadas)
	- $\bullet$  Novo quantum = quantum que sobrou / 2 + prioridade
- ® O objectivo é beneficiar *threads* I/O-bound
	- ® *I/O-bound* o *quantum* tende para o dobro do valor da prioridade, consequentemente aumentando a *goodness*
	- ® *compute-bound* o *quantum* tende para um valor igual ao da prioridade